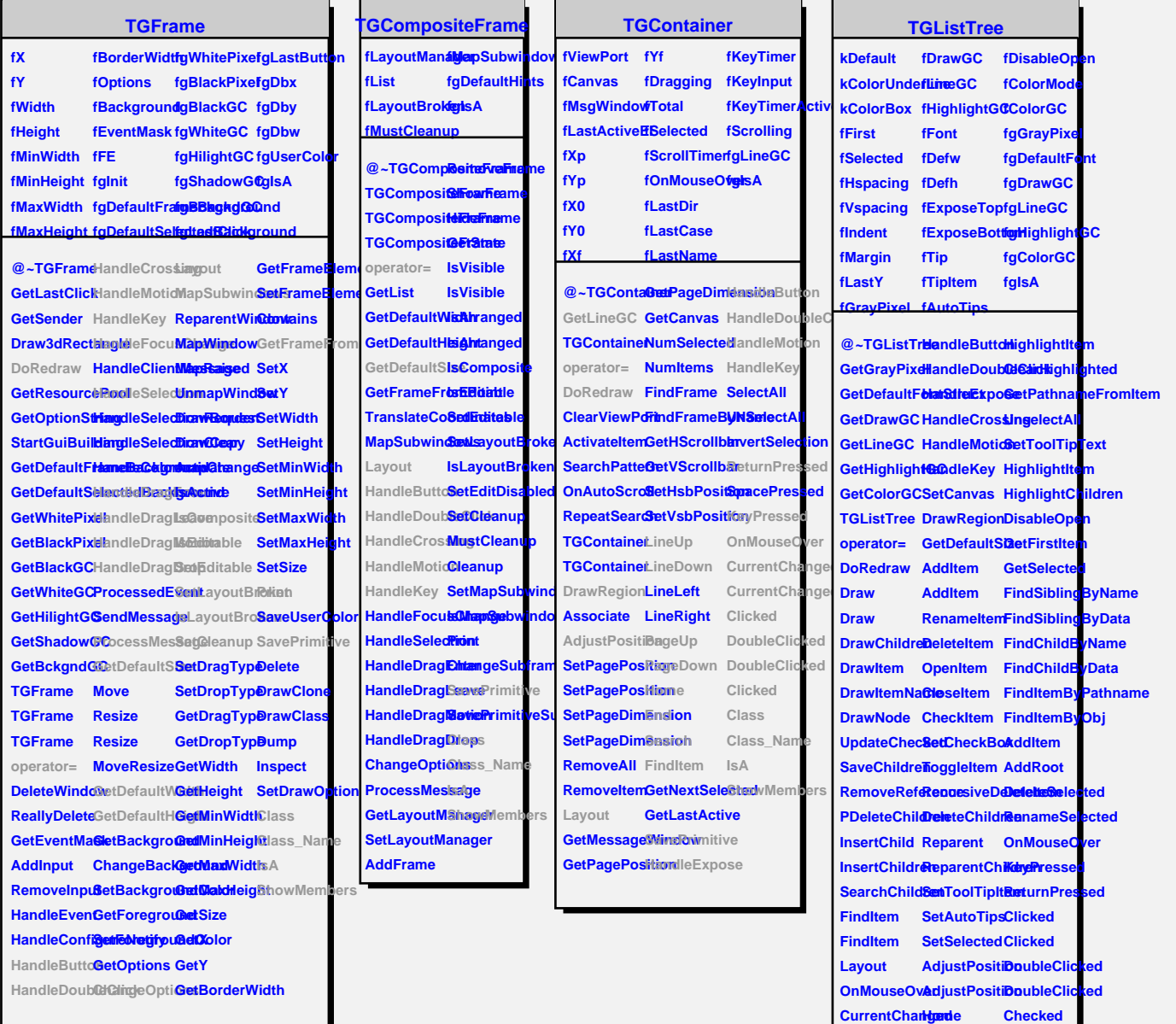

**CurrentChanged ReturnPressed PageUp Clicked Clicked**

**DoubleClick&darch KeyPressed Sort TGListTree SortSiblings TGListTree SortChildren**

**DoubleClicked LineDown Class\_Name**

**LineUp**

**PageDown SavePrimitive**

**Class**

**IsA ShowMembers**

**GetColorMode SetColorMode**

## **TQObject**

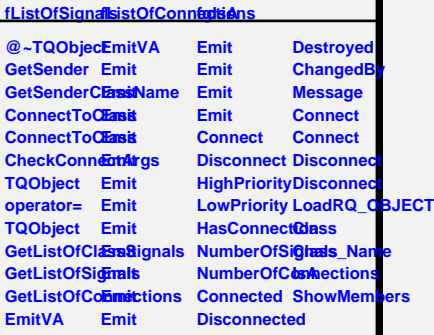